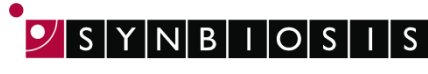

## **aCOLyte 3 HD Total Plate Count Batch set-up - Quick Guide**

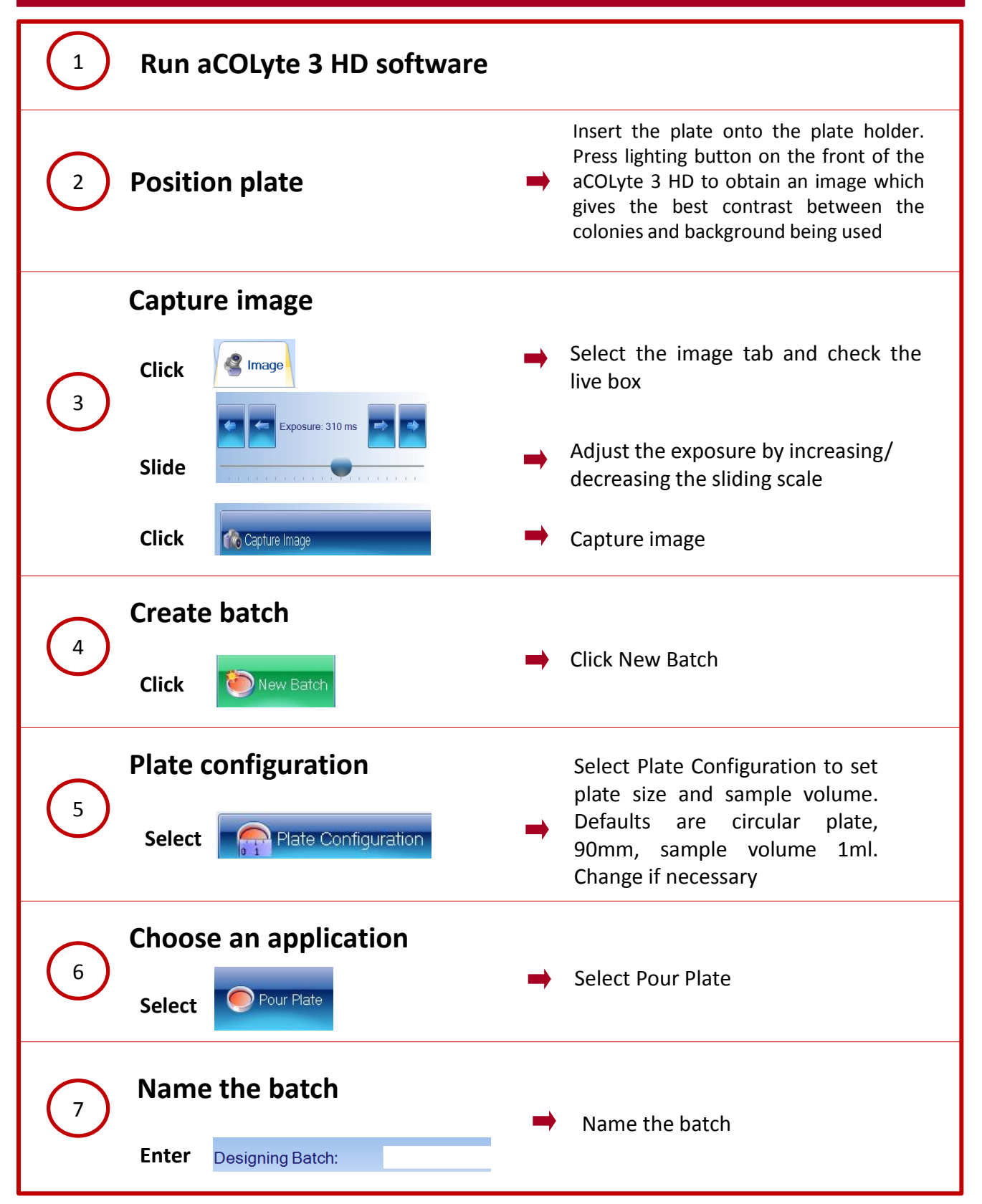

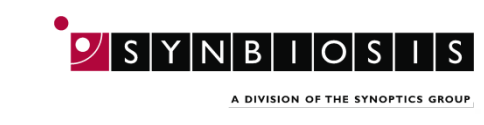

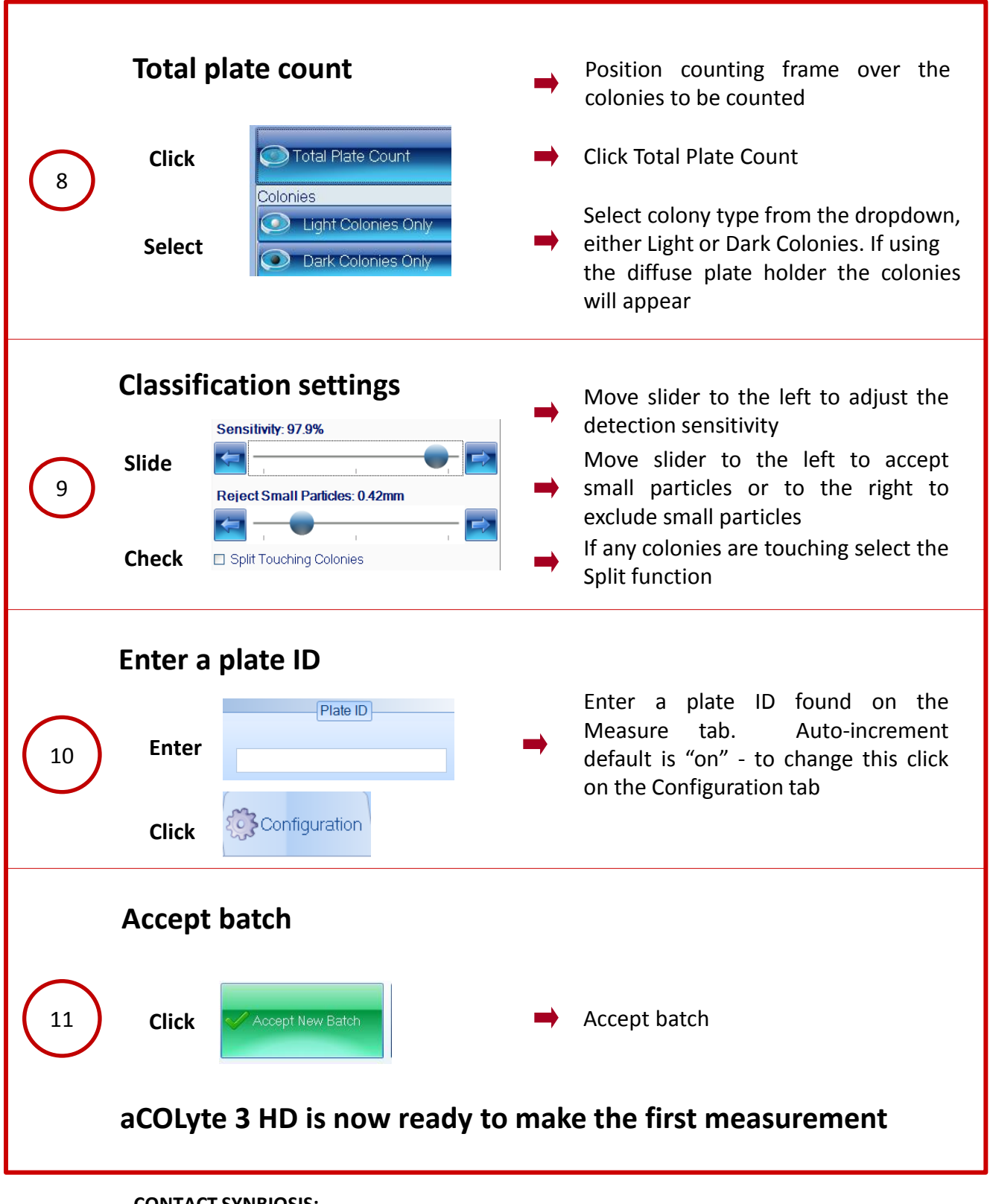

## **CONTACT SYNBIOSIS:**

EUROPE: USA:

**[www.synbiosis.com](http://www.synbiosis.com/)** a3tpcbsu0317

Tel: +44 (0)1223 727125 Tel: 800 686 4451/301 662 2863 Email: support@synbiosis.com Email: [support@synbiosis.com](mailto:support@synbiosis.com)